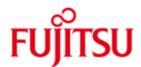

FUJITSU Software openFT (BS2000, z/OS, Windows, Unix Systeme) V12.1

Version 12.1B May 2018

Readme file

All rights reserved, including intellectual property rights. Technical data subject to modifications and delivery subject to availability. Any liability that the data and illustrations are complete, actual or correct is excluded. Designations may be trademarks and/or copyrights of the respective manufacturer, the use of which by third parties for their own purposes may infringe the rights of such owner.

© 2018 Fujitsu Technology Solutions GmbH

Fujitsu and the Fujitsu logo are trademarks or registered trademarks of Fujitsu Limited in Japan and other countries. BS2000 is a trademark of Fujitsu Technology Solutions GmbH in Germany and other countries.

| 1                                                                                                    | General                                |                                                                    | 3 |
|----------------------------------------------------------------------------------------------------|----------------------------------------|--------------------------------------------------------------------|---|
| 2                                                                                                    | Encryption of file management requests |                                                                    | 4 |
|                                                                                                    | 2.1 ftshw                              | command                                                            | 4 |
|                                                                                                    | 2.2 Cont                               | rol of the file management encryption via the operating parameters | 5 |
|                                                                                                    | 2.3 FTA0                               | Commands                                                           | 5 |
|                                                                                                    | 2.3.1                                  | Command extension to create Profile                                | 5 |
|                                                                                                    | 2.3.2                                  | Command extension to modify Profile                                | 6 |
|                                                                                                    | 2.3.3                                  | Extensions to ftcrep and ftmodp concerning option -cm are also     |   |
|                                                                                                    |                                        | available in the openFT explorer.                                  | 7 |
|                                                                                                    | 2.3.4                                  | ftshwp command                                                     | 7 |
| 2.4 ft_mget command                                                                                              |                                        | get command                                                        | 8 |
| 3                                                                                                    | 3 Unicode support in openFT explorer   |                                                                    | 8 |
| 4                                                                                                    | Filter icon                            | indicator at the Logging window of the openFT explorer             | 8 |
| 5 Help Syntax for ftping and fttrace command on z/OS 6 Additional option in the help menu of the openFT Explorer |                                        | 9                                                                  |   |
|                                                                                                    |                                        | 9                                                                  |   |

### 1 General

This document describes the new features since openFT 12.1B on the Windows, Unix, BS2000 and z/OS systems.

The release level is that of: May 2018.

This and other current Readme files are shipped on the SoftBooks DVD and are available online at <a href="http://manuals.ts.fujitsu.com/">http://manuals.ts.fujitsu.com/</a>.

## 2 Encryption of file management requests

As of openFT V12.1B also the encryption of file management requests will be offered in addition to the already existing encryption of user data.

#### 2.1 ftshw command

The command **ftshw** has been extended with the **-c** option to transfer file and directory list attributes encrypted.

#### **Encrypted data**

If possible, openFT uses the RSA/AES procedure with an AES key length of 256 bits for encryption. In the case of connections with older partners, 128-bit RSA/AES or RSA/DES may also be used. In all cases, the most secure of the procedures that are supported by both partners is used. Encrypted data transfer requires openFT-CR to be installed on both sides.

#### Command syntax for Windows/Unix Command line interface:

#### **Format**

```
ftshw -h | [ -d ] ... [ -c ] ...
```

#### Description

[-c]

Specifies that the file(s) and/or directory list attributes to be encrypted during transfer. If the partner system doesn't support encryption, the request is rejected.

#### Command syntax for BS2000:

#### **Format**

```
SHOW-REMOTE-FILE-ATTRIBUTES / FTSHW

...

,OUTPUT = *SYSOUT(...) / *SYSLST(...)

*SYSOUT(...) / *SYSLST(...)

| LAYOUT = *STD / *CSV

,FILE-ATTR-ENCRYPTION = *NO / *YES
```

#### Command syntax for z/OS:

#### **Format**

```
FTSHW

...

,OUTPUT = *STDERR(...) / *STDOUT(...)

*STDERR(...) / *STDOUT(...)

| LAYOUT = *STD / *CSV

,FILE-ATTR-ENCRYPTION = *NO / *YES
```

#### Parameter:

#### FILE-ATTR-ENCRYPTION =

Determines whether or not the file(s) and/or directory list attributes are to be encrypted during the transfer.

#### FILE-ATTR-ENCRYPTION = \*NO

The file(s) and/or directory list attributes are not encrypted during transfer.

#### FILE-ATTR-ENCRYPTION = \*YES

The file(s) and/or directory list attributes are encrypted during transfer. If encryption is not available in the local system, the request is rejected with the error message FTR2111. If the partner system does not permit encryption, the request is rejected with the error message FTR2113.

# 2.2 Control of the file management encryption via the operating parameters

If operating parameter ENC-MAND option is enabled for outbound transfers (ftmodo -c=o), then the **ftshw** command will be encrypted without specifying "-c" option if the crypt package is installed on both sides.

However, if the partner system doesn't support encryption, the ENC-MAND option is enabled and the ftshw command is executed without "-c", then the file and/or directory list attributes will be transferred without encryption.

#### 2.3 FTAC commands

The **FTAC** commands (create and modify profile) are extended to encrypt the transfer of the file and/or directory list attributes.

#### 2.3.1 Command extension to create Profile

Command syntax for Unix/Windows Systems.

#### **Format**

```
ftcrep -h |
...
[ -c=y | -c=n ]
[ -cm=y | -cm=n ]
[ -txt=<Text 1..100> ]
```

#### Description

#### -cm=y | -cm=n

Precondition: openFT-CR must be installed.

Using -cm, you can determine whether file(s) and/or directory list attributes encryption is required or forbidden. If the setting in the profile does not correspond to the setting in the request, the request is denied.

- y Only requests with file(s) and/or directory list attributes encryption may be processed using this profile.
- n Only requests without file(s) and/or directory list attributes encryption may be processed using this profile.

#### -cm not specified

File(s) and/or directory list attributes encryption is neither required nor forbidden (default).

#### Command syntax for BS2000 and z/OS:

#### **Format**

```
CREATE-FT-PROFILE / FTCREPRF
...
, DATA-ENCRYPTION = *NOT-RESTRICTED/*NO /*YES
```

```
,FILE-ATTR-ENCRYPTION = *NOT-RESTRICTED/*NO/*YES
```

#### Parameter:

#### FILE-ATTR-ENCRYPTION =

Restricts the encryption option for file(s) and/or directory list attributes.

#### FILE-ATTR-ENCRYPTION = \*NOT-RESTRICTED

The encryption option for file(s) and/or directory list attributes is not restricted. Both encrypted and unencrypted File management requests are accepted.

#### FILE-ATTR-ENCRYPTION = \*NO

Only those file management requests which do not have encrypted file(s) and/or directory list attributes are accepted, i.e. encrypted requests are rejected. If the request is made in a BS2000 or z/OS, for example, it must be specified there in the file management request FILE-ATTR-ENCRYPTION=\*NO.

#### FILE-ATTR-ENCRYPTION = \*YES

Only those file management requests that have encrypted file(s) and/or directory list attributes are accepted, i.e. unencrypted requests are rejected.

If the request is made in a BS2000 or z/OS, for example, it must be specified there in the file management request FILE-ATTR-ENCRYPTION=\*YES.

#### 2.3.2 Command extension to modify Profile

#### Command syntax for Windows/Unix Command line interface

#### **Format**

```
ftmodp -h |
...
[ -c= | -c=y | -c=n ]
[ -cm= | -cm=y | -cm=n ]
[ -txt= | -txt=<Text 1..100> ]
```

#### Description

#### -cm= | -cm=y | -cm=n

Using -cm, you can determine whether file(s) and/or directory list attributes encryption is required or forbidden. If the setting in the profile does not correspond to the setting in the request, the request is denied.

- **y** Only requests with file(s) and/or directory list attributes encryption may be processed using this profile.
- n Only requests without file(s) and/or directory list attributes encryption may be processed using this profile.

neither y nor n specified

-cm= resets the current setting. Requests with and without file(s) and/or directory list attributes encryption are both accepted.

#### -cm not specified

The encryption option remains unchanged.

#### Command syntax for BS2000 and z/OS:

#### **Format**

```
MODIFY-FT-PROFILE / FTMODPRF
...
, DATA-ENCRYPTION = *UNCHANGED/*NOT-RESTRICTED/*NO/*YES
, FILE-ATTR-ENCRYPTION = *UNCHANGED/*NOT-RESTRICTED/*NO/*YES
```

#### Parameter:

#### FILE-ATTR-ENCRYPTION =

Specifies whether file(s) and/or directory list attributes with this profile must be transferred in encrypted form.

#### FILE-ATTR-ENCRYPTION = \*UNCHANGED

The encryption option should remain unchanged.

#### FILE-ATTR-ENCRYPTION = \*NOT-RESTRICTED

The encryption option for file(s) and/or directory list attributes is not restricted. File management requests with encryption and file management requests without encryption are both accepted.

#### FILE-ATTR-ENCRYPTION = \*NO

Only file management requests that do not have encrypted file(s) and/or directory list attributes are accepted, i.e. requests with encryption are rejected. If the request is made in a BS2000 or z/OS, FILE-ATTR-ENCRYPTION=\*NO must be specified there in the file management request.

#### FILE-ATTR-ENCRYPTION = \*YES

Only file management requests that have encrypted file(s) and/or directory list attributes are accepted, i.e. requests without encryption are rejected. If the request is made in a BS2000 or z/OS, for example, then FILE-ATTR-ENCRYPTION=\*YES must be specified there in the file management request.

# 2.3.3 Extensions to *ftcrep* and *ftmodp* concerning option *-cm* are also available in the openFT explorer.

A user can select "Encrypt Filenames" (-cm) option while creating New Admission Profile or modifying an existing profile.

**Note:** If operating parameter ENC-MAND option is set to IN at the partner system, and if the initiator system doesn't specify "-c" during the execution of the ftshw command then the file list attributes will be transferred without encryption and request is not rejected.

#### 2.3.4 ftshwp command

The ftshwp command is extended by the keyword **FILE-AT-ENC** in the long format. It indicates whether the encryption of the file(s) and/or directory attributes is required (YES), forbidden (NO), or neither required nor forbidden (NRES). The corresponding parameter in csv format is **FileAtEnc**.

#### **Example:**

ftshwp test -csv

Prof-

Name; Priv; TransAdm; Duplicated; LockedByImport; LockedByAdm; LockedByUser; Expire d; ExpDate; Usage; IgnObs; IgnObr; IgnIbs; IgnIbr; IgnIbp; IgnIbf; Initiator; TransDir; MaxPartLev; Partners; FileName; Library; FileNamePrefix; ElemName; ElemPrefix; ElemVer-

si-

on; ElemType; FilePass; Write; UserAdmId; UserAdmAcc; UserAdmPass; ProcAdmId; ProcAd mAcc; ProcAdmPass; SuccProc; SuccPrefix; SuccSuffix; FailProc; FailPrefix; FailSuffix; TransFile; ModFileAttr; ReadDir; FileProc; AccAdm; RemAdm; Text; DataEnc; ModDate; AdmTrapLog; FileAtEnc

tor";""; \*OWN; \*NRES; \*NRES; \*NRES; \*NONE; \*NONE; \*NONE; \*NONE; \*NONE; \*ALLOWED; \*ALLOWED; \*ALLOWED; \*NOT-ALLOWED; \*NOT-ALLOWED; \*YES; 2017-12-16 07:54:52; \*NOT-ALLOWED; \*YES

#### 2.4 ft\_mget command

The **ft\_mget** command option *-c* is extended to encrypt the file(s) attribute list. Previously, this option could only be used to encrypt the user data of every file transfer, but not to encrypt additionally the file attribute list.

#### **Description**

[-c]

Specifies that the file(s) and/or directory list of attributes and the user data should be transferred encrypted. If the partner system doesn't support encryption, the request is rejected.

### 3 Unicode support in openFT explorer

The new option to select Encoding Mode type (Transparent / Character mode) is available in the openFT explorer from the openFT V12.1B onwards.

Note: Default value for the "Encoding Mode" type is Transparent.

#### User can select "Encoding Mode" type from the following ways

In the "Options" tab of the file or directory transfer dialog the user has the option to select the "Encoding Mode" ("Transparent" or "Character"). The selected mode will then be used in the subsequent file or directory transfer.

The user can select the encoding mode type "Transparent" or "As Character" for the transfer of the file name when adding a new partner.

The selected encoding mode type will be used during execution of the commands (ftcredir, ftdeldir, ftmoddir, ftshw, ftmod, ftdel, ftexec) for that particular partner.

The user can select the encoding mode type "Transparent" or "As Character" for the transfer of file names when adding a new Remote Administration Server. The selected Encoding mode type will be used during execution of the ftadm command.

## 4 Filter icon indicator at the Logging window of the openFT explorer

As of openFT V12.1B, a filter icon indicator is visible at the toolbar of the logging window, if openFT logging records have been selected that differ from the default after the openFT installation.

The new filter icon has been introduced at right corner of the toolbar. The "tooltip message" of the filter icon is "Remove Filter".

If a logging selection has been made that is different from the default logging selection after the openFT installation, then the filter icon appears at the toolbar. If the logging selection matches with the default, then filter icon is not visible. As soon as the "Remove Filter" icon has been selected, the default settings of the logging will be restored and the filter icon disappears.

#### New "Reset" button at "Select Log Records" dialog

A new "Reset" button has been introduced at the "Select Log Records" dialog. When the user clicks on the "Reset" button, the default logging settings will be restored. After the "OK" button has been clicked, these settings will be saved.

# 5 Help Syntax for ftping and fttrace command on z/OS

The help syntax for the **ftping** and **fttrace** command on z/OS has been reworked.

# 6 Additional option in the help menu of the openFT Explorer

In the openFT explorer a new option ("Extension to the manuals") in the drop-down list of the help menu item has been added.

When the user clicks on "Extension to the manuals" a web help page will open with a link to a document which describes these extensions.